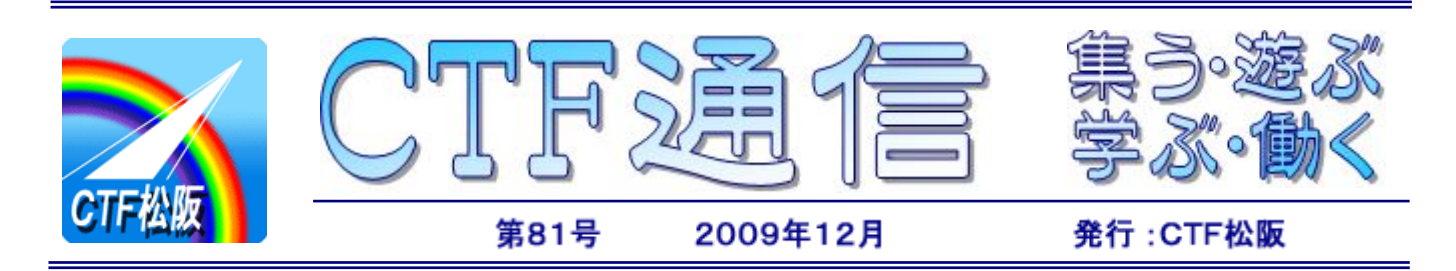

# 会員スキルアップ研修会開催

 CTF 松阪では去る 11 月 10 日に松阪市障害者福祉センタ ーにおいて、日ごろ障害者の方々の IT サポートに従事してい る会員を対象としたスキルアップ研修会を開催しました。

 当日は、NPO 法人三重難病連会長河原洋紀氏による『視覚 障害者に対するIT支援の実際』と題する講演を聴講したほか、 IT サポートの実技研修、意見交換会による相互啓発など、実り の多い研修会でした。

 河原氏の講演は、視覚障害者の方々のパソコン活用の実際と 苦労されているところ、どのような支援がほしいのか、などの ほか、松阪市の統計資料や視覚障害の種類・程度などの一般的 知識から視覚障害者の方に望ましい誘導方法の実演まで、幅広 くかつ CTF 松阪の日常活動にすぐに役立つ内容でした。 インタン インスクリー しんりょうは講演会の様子

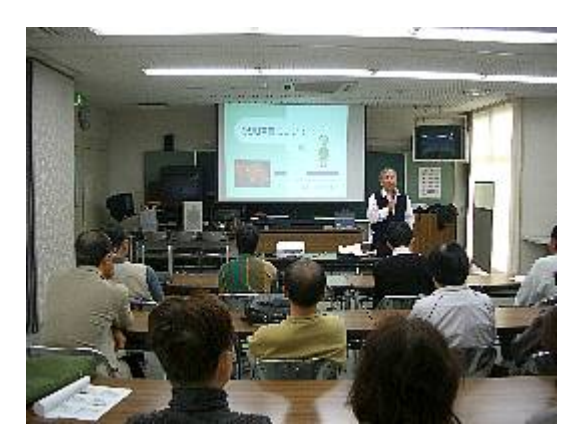

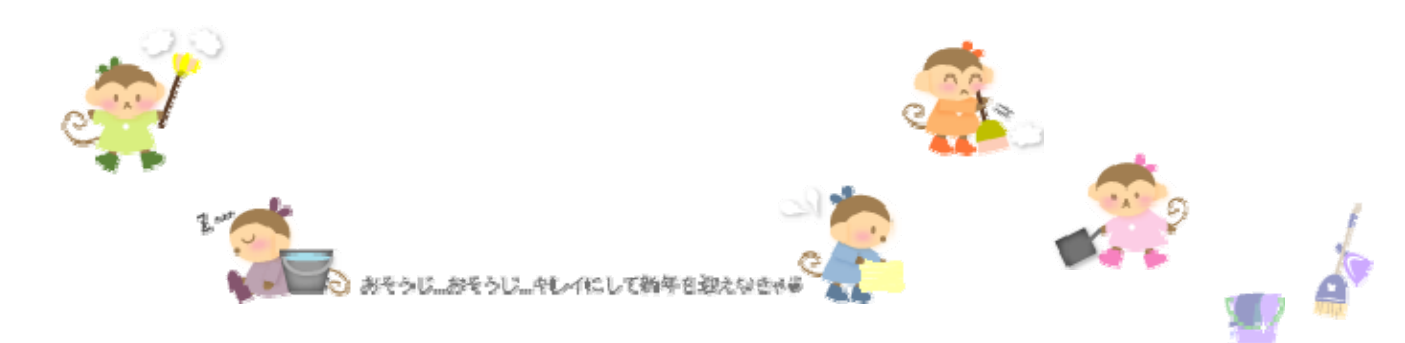

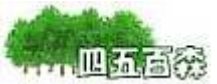

渋柿と甘柿

先日、テレビで「柿」の話をしていました。柿の種類って 1,000 種類くらいあるそうです。その内、 何種類くらいが甘柿と思いますか? 非常に少なくて7%ほどだそうですよ。ということは残りの93%ほどが渋柿と いうことになります。これは驚きです!!

渋みを抜いて甘くする方法はいくつもあって、「湯抜き」といって40℃くらいのお湯につける方法、「アルコール 脱渋」といってアルコールをヘタの部分に塗ってビニール袋などに入れておく方法、「炭酸ガス脱渋」といって炭 酸ガスを入れた部屋に入れておく方法(ドライアイスを使っても OK)などいくつもあります。我々が食べている柿の 多くは渋柿から渋みを抜いて甘くした柿だそうです。

 一方、食べ頃ですが、硬いのが好きな人と熟して軟らかくなったものが好きな人に分かれるそうです。私は軟ら かい状態になったものを食べるのが好きですね。まるでお菓子のようで、こんなに美味しいものは他にないと感激 しながら毎日食べていました。普段、何気なく食べている柿ですが、色々と奥が深いものですね。

(NY55)

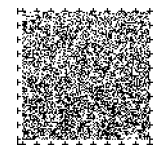

今月号は文字数が多いので、第 1 ページに SP コードを 2 個付けてあります。第 1 ページで は、先に左下の SP コードを、次に右下の SP コードを読んでください。

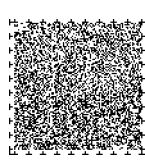

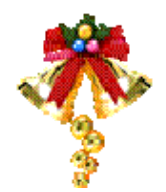

# 入れ物にプログラムを入れてみよう

それでは前回作成した入れ物にプログラムを入れてみましょう。第2回の時にアドレスバーに入れた名 前を表示するプログラム

# javascript:alert("あなたの名前");

を前回作成した HTML ファイル(iremono01.html)を開き、下記の行を削除します。

# // この行を削除してプログラムをここに書く!!

そして削除した行があった個所に以下のような文字列を書き込みます。

#### alert("あなたの名前");

ここで「"javascript:"はどこに行ったの?」という疑問を持たれたと思います。この場合"javascript:" を外すのは間違いではありません。これはアドレスバーに対して「これは URL ではなく JavaScript のプロ グラムですよ」ということを伝えるための指示だからです。ここでは入れ物となる HTML ファイルに書き込 んだ "<script type="text/javascript">" という部分が「これは JavaScript のプログラムですよ」とい う指示を行っているため"javascript:"は不要となっているのです。

こうして書き換えたファイルを name01.html というファイル名で適当なフォルダに保存し、開いてみま しょう。HTML ファイルを開くだけでプログラムが実行されるようになりました。しかしこれだけではアド レスバーを使ったときと比べて変わり映えがしません。2 行以上のプログラムを試しに書いてみましょう。 メモ帳を使って以下のようにプログラムの行を書き足してみます。

# alert("鳩山 由紀夫");

#### alert("鳩山 みゆき");

# alert("2 人はラブラブ");

これを開くと上に書いてある行から順番に実行され、「OK」を押すたびに次の行が実行されます。(図8) 3 行のプログラムができればあとはもう好きなだけ行を増やすことができます。

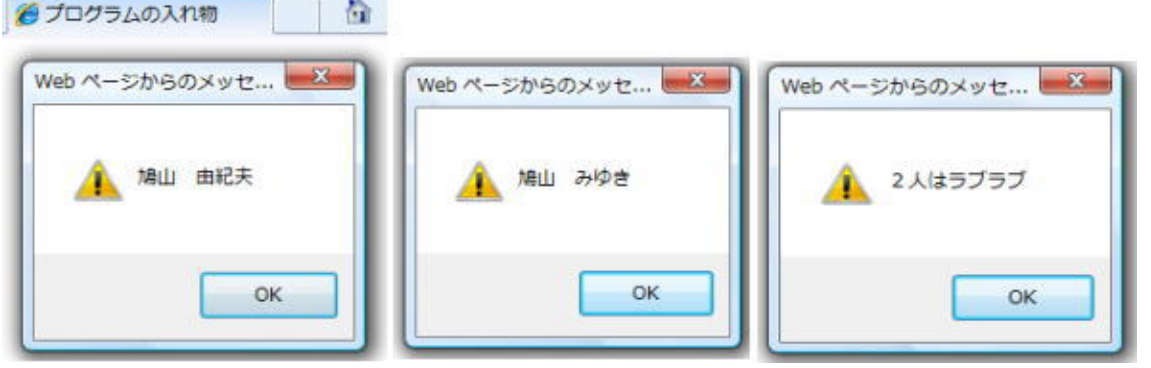

図8 入れ物を経由して実行したプログラム

-2-

つづく

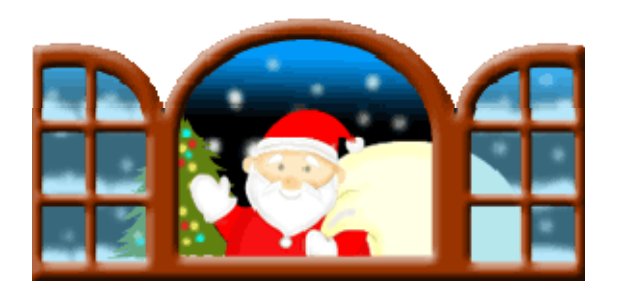

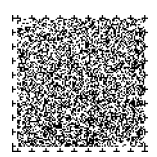

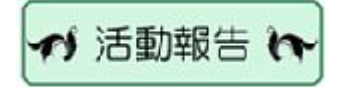

 $[11 B]$ 

☆ 活動予定 %

 $[12]$  月】

会員スキルアップ研修会

 $(10B)$ 

障害者対象個人向けパソコン講座 (10 日、17 日、24 日)

訪問 IT サポート

(7 日、14 日、25 日)

障害者対象個人向けパソコン講座 1 日、8 日、15 日、22 日 各 9:30~11:30 松阪市障害者福祉センターにて

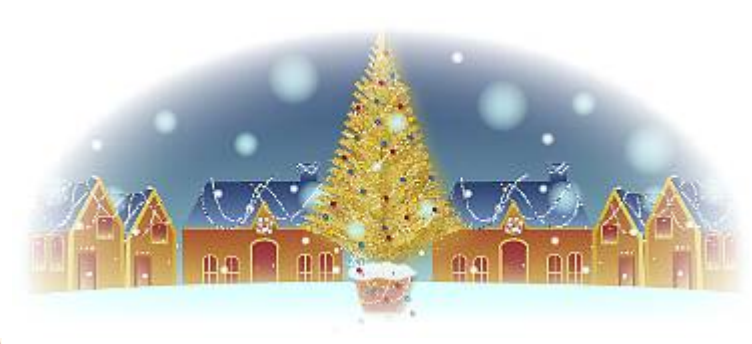

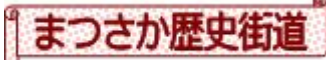

# 熊野街道

 熊野街道は、一般的には玉城町田丸を起点とし、多気町、大台町、 大紀町、紀北町、尾鷲市、熊野市を経て和歌山県へ至る道で、伊勢 参宮を終えた旅人が熊野三山に詣でるために歩いた道であるが、こ のルートのほかにも熊野街道と呼ばれる道はあり、松阪市から熊野 へ向かう道もそのうちの一つである。

 松阪からの熊野街道は、松阪市黒田町で和歌山街道から分岐し、 駅部田(まえのへた)町、山室町、八太町、射和町をとおり、その 先の櫛田川を渡り多気郡多気町へ入る、国道 42 号線とほぼ同じル ートをたどる道である。

 多気町との境の射和町は、江戸店持ちの豪商が軒を連ね、松阪商 人のもう一つのふるさととも呼ばれ、その趣ある町並みは今も健在 である。

(写真は和歌山街道との分岐点に建つ道標) またま こうしょう 宇

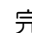

参考文献一覧(順不同): みえの歴史街道 三重県 Web ページ 斎王の道 - 向陽書房 松阪かんべ民俗誌 松阪市立神戸公民館 松阪の文化財案内 松阪市教育委員会 松阪は宝島 松阪青年会議所 松阪の観光サービス 松阪市 Web ページ 忘れ井現地説明版 旧嬉野町教育委員会 三雲歴史街道 旧三雲町企画振興課 1年間お疲れさまでした zzz

街道物語 津地区・松阪地区広域行政事務組合 松阪の歴史散歩 三重県教職員組合松阪支部 お水送り神事 水屋神社 Web ページ

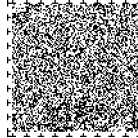

-3-

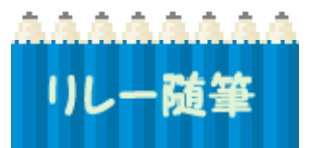

リレー随筆ナンバー79 今月は、毎週火曜日に開催している障害者対象個人向けパソコン講座を受講さ れている、熱烈な中日ドラゴンズファンの K.Y 様からご投稿いただきました。

79

# 僕 の き も ち

K.Y

 障害者対象個人向けパソコン講座で、いろいろなことを教えてもらい、 インターネットを開くことが出来るようになりました。

 インターネットで、バラエティー・クイズ番組・運動会など見る事が出 来、楽しんでいます。

それからもうひとつ、カレンダー作り。

 インターネットから、中日の選手の写真を取り込むことができ大 大 大好きな来年用の中日のカレンダーを作る事ができました。うれしいです。

これからも、いろいろなことに挑戦したいです。

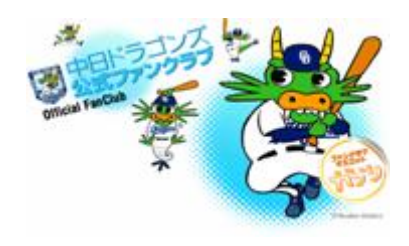

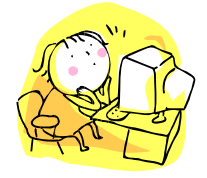

編集後記

今年も残り少なくなりました。

これからは、大掃除、年賀状作成など、多忙にな りますね。気持ちよく、新しい年が迎えられます ように。

来年も楽しく・・CTF通信をお届けいたします。

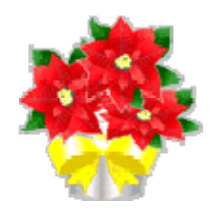

# CTF 通信第 81 号

2009 年(平成 21 年)12 月発行 発行者 IT を活用した障害者支援 NPO 法人 CTF 松阪 発行責任者 川 口 保 美 住 所 〒515-0081 松阪市本町 2181-1 電 話 0598-21-7268 U R L http://ctf.dip.jp/

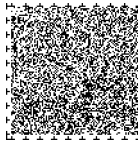